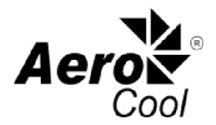

### Руководство по совместимости PWM (ШИМ)

Чтобы проверить совместимость материнской платы с функцией AeroCool PWM (ШИМ), убедитесь, что в разъеме для вентилятора *Контакт №4* указан как FAN-SPEED-CONTROL и +12V на *Контакте №2*.

К примеру возьмем материнскую плату Asrock Z87 Fatal1ty, где *Контакт №4* – Fan\_Speed\_Control, а контакт *№2* является +12V. Это позволит вам управлять PWM (ШИМ) через хаб AeroCool. Примечание: скорость оборотов вентилятора при этом не отображается.

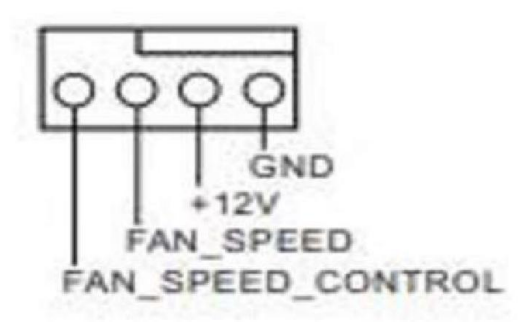

#### Информацию о дополнительных конфигурациях материнской платы смотрите ниже:

#### 1. Как узнать поддерживает ли разъем для вентилятора на вашей материнской плате PWM (ШИМ)?

На некоторых материнских платах есть 4-контактные разъемы для вентиляторов которые на самом деле НЕ используют PWM (ШИМ) сигнал на *Контакте №4* для управления скоростью вращения вентилятора, в свою очередь для управления они снижают напряжение на *Контакте №2* (такой способ также известный как режим постоянного тока - DC mode). Обычно разъемы вентиляторов в современных материнских платах имеют два режима управления, что позволяет вам выбрать PWM (ШИМ) или DC mode.

Обратитесь к руководству по материнской плате, чтобы проверить, есть ли на вашей материнской плате 4-контактные разъемы для вентиляторов, которые управляют скоростью вращения вентилятора за счет снижения напряжения на *Контакте №2* или PWM (ШИМ) Speed Control на *Контакте №4*. Смотрите изображение ниже.

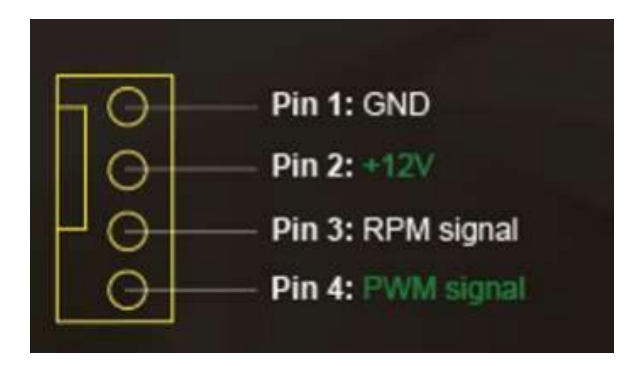

Обратите внимание на термины, которые могут указывать на то, что разъем НЕ использует PWM (ШИМ), например, если вы увидите «VCC» на *Контакте №4* или «Speed Control» на *Контакте №2*, то мы можем быть уверены, что разъем не поддерживает PWM (ШИМ).

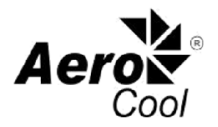

# 2. У меня есть оба типа разъемов для вентиляторов. Что мне делать?

Давайте рассмотрим GIGABYTE GA-B85M-D3H, которая поставляется с двумя типами разъемов: Материнская плата Gigabyte GAB85M-D3H поставляется с двумя типами разъемов. Хаб AeroCool будет работать лишь с разъемом CPU\_FAN. Далее идёт объяснение почему именно так.

# А. В разъемах SYS\_FAN1 / SYS\_FAN2 / SYS\_FAN3

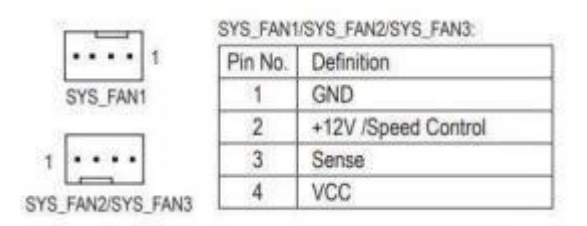

Мы видим, что *Контакт №4* использует *VCC а Контакт №2* является *+12V/Speed Control.*  В результате данный разъем НЕ поддерживает PWM (ШИМ) и не поддерживает работу с хабами AeroCool.

# Б. В разъеме CPU\_FAN

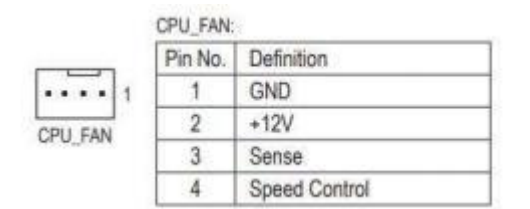

Мы видим, что К*онтакт №4* поддерживает Speed Control и будет работать с хабом AeroCool для PWM (ШИМ) управления скоростью.

### 3. В руководстве к моей материнской плате указан Speed Control как на *Контакте №2*, так и на *Контакте*

#### *№4*. Совместимы ли они с хабом AeroCool?

Большинство современных материнских плат оснащены разъемами для вентиляторов с двойным режимом управления. На одном разъеме для вентилятора возможны режимы управления PWM (ШИМ) и DC mode. Как видно из определения Контактов №2 и №4, у нас есть Speed Control на обоих. Смотрите ниже:

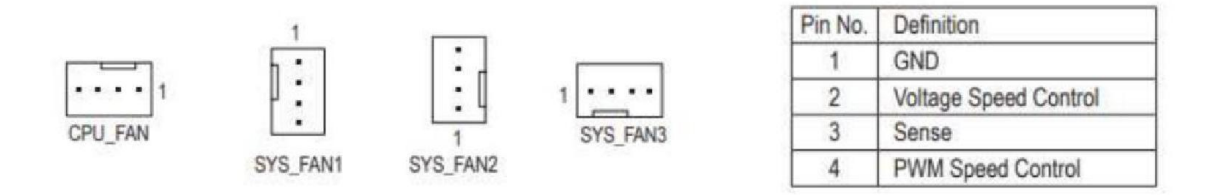

Для подобных разъемов в BIOS / UEFI обычно есть опция, позволяющая установить режим управления либо PWM (ШИМ), либо DC mode. Для начала подключите хаб AeroCool к разъему вентилятора в материнской плате. Войдите в режим BIOS / UEFI и установите режим управления для подключенного вентилятора на PWM (ШИМ) режим. Несколько примеров будет ниже:

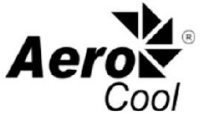

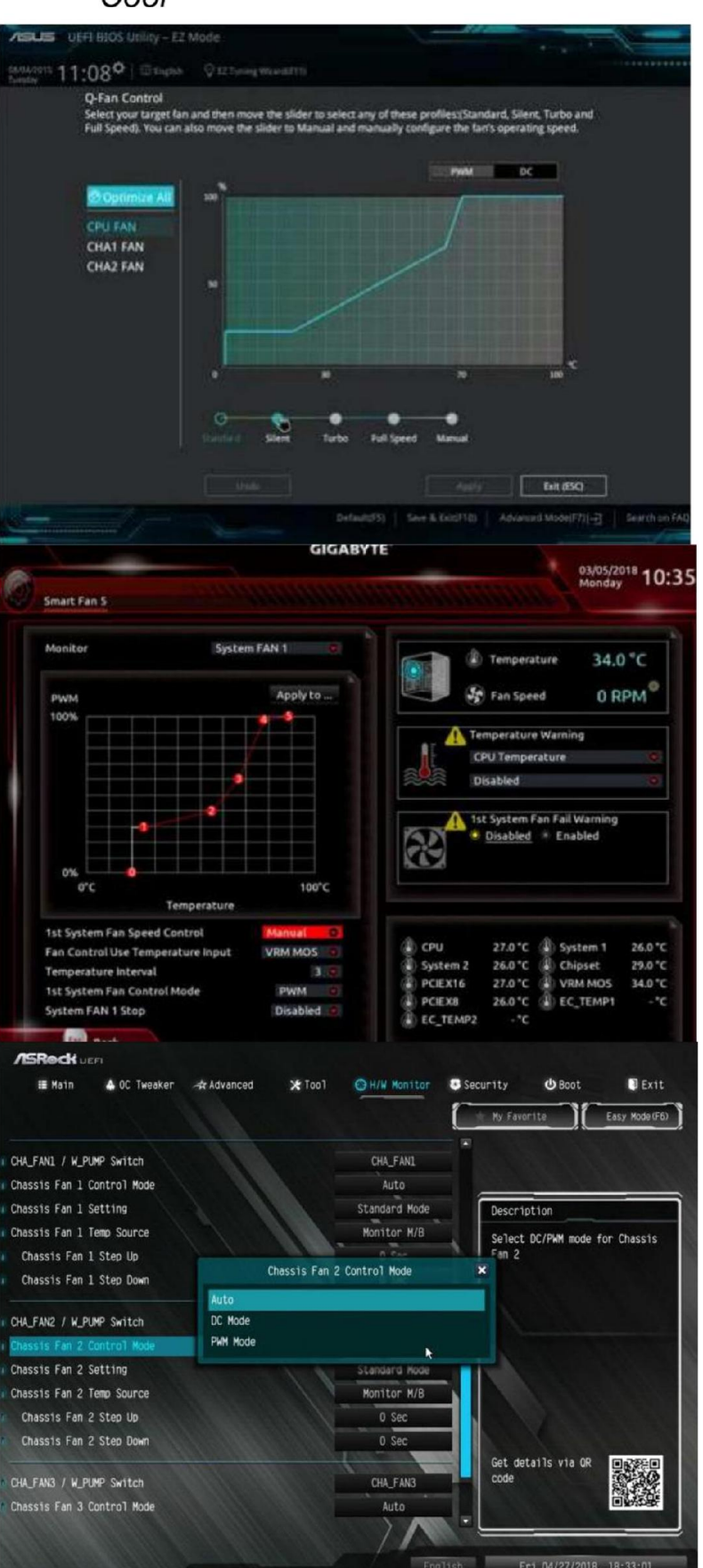

Чтобы проверить, работает ли ваш PWM (ШИМ) правильно: перейдите в настройки скорости в BIOS / UEFI для подключенных вентиляторов. Переключите скорость между полной скоростью и бесшумным режимом, что бы убедится, что функции PWM (ШИМ) работают.

Если же PWM (ШИМ) по-прежнему не работает, свяжитесь с нами для решения проблем: techsupport@aerocool.com.tw